## **Table of Contents**

## **GStreamer VAAPI with Full Range Color**

If you're using vaapisink with full range color, this is a mesa issue. I'll add the patch I made that you can use later. It's pretty hacky though, new mesa has a bt709-full matrix, but not a bt601-full, and the parameter supposed to mark it as full range doesn't work, so you may need to manually set it.

From:

https://wiki.tonytascioglu.com/ - Tony Tascioglu Wiki

Permanent link:

https://wiki.tonytascioglu.com/scripts/media/gstreamer\_vaapi\_full\_range\_color

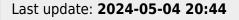

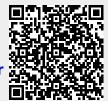